*Edited by Bill Travis*

# **Extend the input range of a low-dropout regulator**

**ideas** design

*Jeff Falin, Texas Instruments, Dallas, TX*

BECAUSE OF PROCESS limitations, all ICs have an input-voltage limitaecause of process limitations, all ICs have an input-voltage limitabersome when you try to step down a high supply voltage to a lower, regulated voltage using a dc/dc converter, such as a linear regulator. Adding a FET to the input of a linear regulator creates a dc/dc converter with a wider inputvoltage range than the range of the regulator alone. The excess voltage and, therefore, power occurs in the FET.

**Figure 1** shows an IRF7601 nchannel MOSFET on the input of a TPS79228 2.8V, 100-mA, low-noise, high-powersupply rejection ratio low-dropout regulator.  $R_1$  and  $R_2$  provide a bias voltage to the gate of the MOSFET, and the load current determines the voltage at the source of the MOS-FET. (In other words, the FET's on-

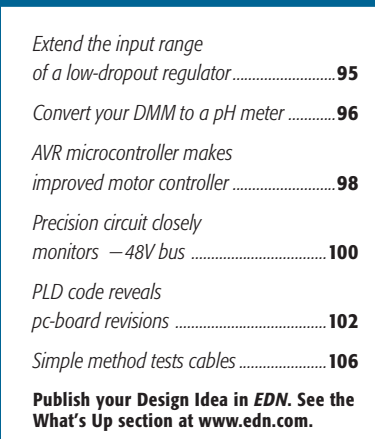

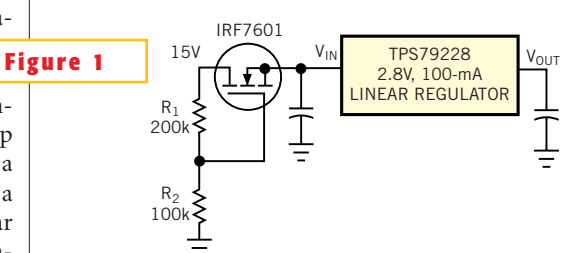

**You can use a MOSFET switch to expand a low-dropout regulator's input-voltage range.**

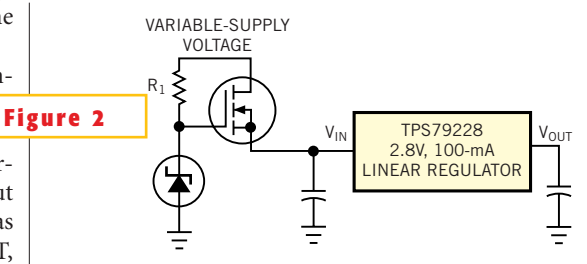

**A zener diode provides fixed gate drive to the MOSFET when the input voltage varies significantly.**

resistance adjusts to accommodate the load current.) In this example, the maximum power-supply voltage is 15V, but the TPS79228 has a maximum recommended operating input voltage of 5.5V, so this design uses a MOSFET with a 20V breakdown voltage.

To determine the minimum bias voltage for the gate of the MOSFET, you need the MOSFET's drain-current,  $I_{D}$ -versusgate-source voltage,  $V_{GS}$ , data-sheet curves. For the IRF7601, the curves indicate that the device needs  $V_{GS}$  slightly below 1.5V for 100-mA output current. Because the maximum dropout voltage of the regulator is 100 mV at 100 mA, the regulator's input voltage must stay above 2.9V. Therefore, you must bias the gate of the MOSFET to at least 1.5V

2.9V-4.4V. Thus, when the MOSFET provides 100 mA, its source voltage does not drop below 2.9V. The maximum gatebias voltage is simply the maximum recommended operating voltage for the regulator, or 5.5V. This voltage provides more than enough gate drive to provide the regulator's  $1 \mu A$  of quiescent current during shutdown mode. Although you can bias the gate between 4.4 and 5.5V, this design uses a bias voltage of 5V to account for variations in the threshold voltage. Maximum power dissipation for the FET is  $100 \text{ mA} \times (15 \text{V} - 2.9 \text{V}) = 1.21 \text{W}$ . The IRF7601, in a Micro 8 package, can handle this power figure at an ambient temperature of  $55^{\circ}$ C.

The circuit in **Figure 2** is slightly more complicated but may be necessary if the input

voltage varies significantly. A zener diode replaces the R2 in **Figure 1** and provides a fixed gate drive to the MOSFET.You select the output voltage of the zener diode in a manner similar to that explained above. Either of the two methods is acceptable for creating a dc/dc converter with a wider input-voltage range than the converter IC allows. The single-MOSFET solution is the simplest and least expensive solution. The MOSFET biased with a zener diode is the best choice when the supply is unregulated.

**Is this the best Design Idea in this issue?** Select at www.edn.com.

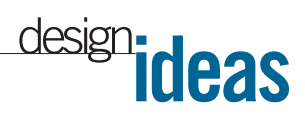

# **Convert your DMM to a pH meter**

*Bill Donofrio, Nu-Products, Cordova, TN*

T's OFTEN NECESSARY to kn acidity of a solution to co process. Even inexpensive pH meters can be relatively costly, t's often necessary to know the acidity of a solution to control a process. Even inexpensive pH and many of the inexpensive models have no output that you can readily connect to a computer interface. A simple solution to this problem is to attach a pH probe to a high-impedance input of an op amp and read the output with a digital voltmeter (**Figure 1**). Then, convert these readings to pH units using a calculator that can calculate the slope of a line. To calibrate the system, you can use pH standards. Generally, you would use three standards: 4-, 7-, and 10-pH units. These standards are inexpensive and available at any chemical-supply house. The calibration procedure is as follows:

- 1. Short the input leads together and adjust the offset potentiometer such that the output reads 0 mV.
- 2. Place the pH probe in each standard and record the output (in milli-

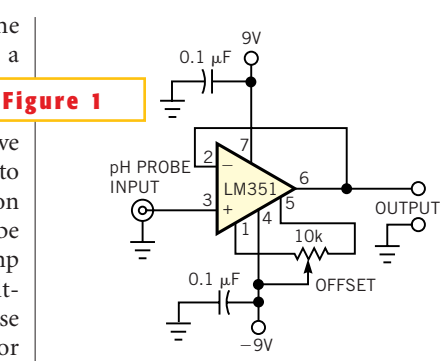

**This simple pH tester uses a digital voltmeter and a calculator to determine the slope of a line.**

volts) for each standard.

3. Enter the values in your calculator and determine the slope of the line.

**Figure 2** shows a typical plot of pH versus millivolt output. (Note that pH is temperature-dependent; you have to recalibrate if the temperature changes.)

If you want to measure directly in pH

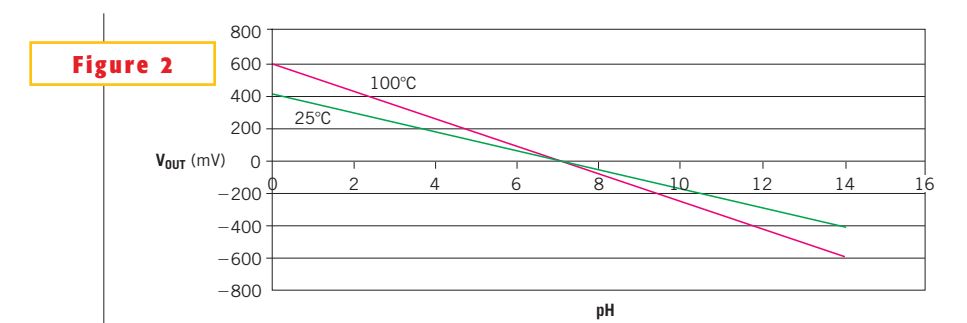

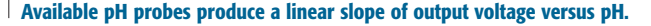

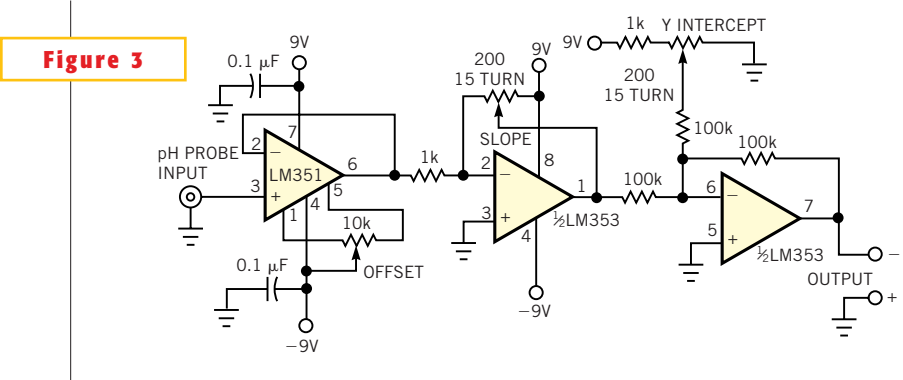

**With this circuit, you can directly measure pH units.**

**96** edn | October 17, 2002 *www.edn.com*

At approximately 24°C, the equation for the slope of the line is  $Y = -0.017X + 7$ . To obtain readings in tenths of volts, you multiply the equation by 10. The new equation is  $10Y = -0.17X + 70$ . The circuit in **Figure 3** comprises three sections. The voltage using the LM351 provides the high-impedance input. The inverting amplifier using one-half of the LM353 controls the slope. It multiplies the LM351's output by  $-0.17$ . The other half of the LM353 functions as a summing amplifier and controls the Y intercept by adding 70 mV to the input signal. When you build this circuit, solder the BNC directly to the op amp's input pin. This connection prevents slightly conductive pc boards from affecting the impedance levels of the probe. Another point to remember is to remove the pH probe from the unit when power is off.

units, you can use the circuit in **Figure 3**.

To calibrate the circuit, first short the inputs together and adjust the offset potentiometer to obtain 0-mV output from the LM351. To calibrate the circuit for pH units, place the pH probe into a pH standard. Measure the voltage at the output of the LM351. Multiply this voltage by 0.17 and adjust the slope potentiometer until the output of the second op amp reads this inverted (negative) value. Then, connect the meter to the output of the circuit and adjust the Y-intercept potentiometer until the circuit yields the pH of the standard you use. (For example, a pH of 10.1 reads 0.101V.) To tweak the circuit, place the pH probe in other standards and adjust the Y-intercept potentiometer. Note again, if the temperature changes, you must recalibrate. The accuracy of this circuit is generally  $\pm 0.1$  pH units. When you order pH probes, you should order low-impedance units. This circuit uses Cole-Parmer (www.cole palmer.com) U-59001-65 probes.

**Is this the best Design Idea in this issue?** Select at www.edn.com.

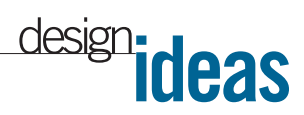

# **AVR microcontroller makes improved motor controller**

*Anthony Di Tommaso, Cranberry Township, PA, and George Simonoff, Petersburg, OH*

**THE CIRCUIT IN Figure 1 provides a**<br>
novel method of reading the pulse<br>
train using an Atmel (www.atmel.<br>
com) AVR processor, from a typical rahe circuit in **Figure 1** provides a novel method of reading the pulse train using an Atmel (www.atmel.

dio-controlled receiver, and to determine the velocity of a motor. To capture the pulse train from a typical receiver, you need an external interrupt that triggers based on a rising and a falling edge. Three timers are also necessary: one 16-bit, freerunning timer to determine the period of the input pulse and two 8-bit timers con-

```
LISTING 1—MOTOR-CONTROL C LISTINGoutp(0,OCR2);
                                                                                                                                            //Set output compare register to 0.
Minefade cio h>
                                                                                                                  outp(0.TCNT2):
Ninclude <interrupt.h>
                                                                                                                                                    I/Set timer counter to 0.
                                                                                                                 Mixternal Interrupts Setup Code<br>outp(0x10,EIMSK); //Enable in
Minelude <signal.h>
                                                                                                                                           //Enable interrupts for externals 0 through 4.
                                           //Used to indicate the present direction of motion.
                                                                                                                  outp(0x03,EICR);
                                                                                                                                            //The rising edge between two samples of INT4
unsigned char c17:
                                           illised to hold the 16 bit Timer 1 count.
                                                                                                                                            l'œnerates an interruot.
unsigned short $23;
                                                                                                                  outp(0x80,ACSR);
                                                                                                                                           //Disable comparator.
SIGNAL(SIG_INTERRUPT4)
                                                                                                                  //Port B Setup Code<br>outp(0xff,DDRB);
                                                                                                                                           liSet initial direction of port pins to output.
volatile unsigned char ptr;
                                                                                                                  outp(0.PORTB):
                                                                                                                                                    //Set initial state of pins.
                                                                                                                  Port D Setup Code
unsigned char lower_byte;<br>unsigned char upper_byte;
                                                                                                                  outp/0x0.DDRD):
                                                                                                                                           i/Set initial direction of port pins to input.
                                                                                                                  outp(0xff,PORTD);
                                                                                                                                           USet initial state of pins
                                           //Clear bytes in anticipation of receiving
                                                                                                                  IPort E Setup Code
         lower_byte = 0;
                                                                                                                  outp(0,DDRE);
                                                                                                                                           #Set initial direction of port pins to input.
        upper_byte = 0;<br>c17 |= 0x04;
                                           Ilnew data
                                           "Set global for control is with receiver.
                                                                                                                                                    i/Set initial state of pins
                                                                                                                  outp(0,PORTE);
        ptr = inp(ElCR);UGet present state of EICR.
                                           Illf falling edge capture enabled, then ...
                                                                                                                  mH//Globally enable all active interrupts.
         if ((ptr & 0x01) == 0)
                 c17 |= 0x08;
                                                    illndicate arithmetic operation can proceed
                                                                                                                  return(0):
                c17 |= 0x08;<br>lower_byte = inp(TCNT1L);<br>upper_byte = inp(TCNT1H);
                                                   ilMove low part of count to low byte.
                                                   //Move high part to high byte.
                                                                                                         int receiver_cntrl(void)
                                                   //Create 16 bit word that represents period
                 s23 = upper_byte;<br>s23 < c n 8;Not pulse.
                                                                                                         volatile unsigned char ptr:
                 s23 em lower byte:
                                                                                                                 e17.8 = 0eF7//Enable receiver mode
                                                   //If rising edge capture enabled, then ...
         olse
                                                                                                                  s23 = 0x01EE//Set up map range
                                                                                                                  if ((s23 >= 0xF0) && (s23 <= 0x110)) //See if s23 is in the deadband.
                                                    Mindicate arithmetic operation should wait
                 c17.8 = 0xF7:
                                                                                                                                                   Mif so, then stop the motor.<br>MGet present state of output drivers
                 outp(0,TCNT1H);
                                                    //Reset timer counter register.
                                                                                                                               inp(PORTB);
                                                                                                                          ptr =
                                                    /When writing to 16 bit timer, must write
                                                                                                                          ptr &= 0xDB; //Block movement by setting PB:2 and PB:5 to 0<br>outp(ptr,PORTB); //Update state of driver.
                 outp(0,TCNT1L);
                                                    Mto upper register first.
                                                                                                                          //Change state of last bit of EICR
        ptr = imp(EICR);Min order to be able to trap on the
         ptr^* = 1:
         outp(ptr,EICR);
                                           Noggosite edge.
                                                                                                                          c17 &= 0xFC; //Modify global to indicate direction is stop
\mathbf{r}else if ((s23 > 0x110) && (s23 <= 0x1FFil-
                                                                                                                                                                    //See if s23 is in fwd range
                                                                                                                                                                     //if so, then proceed with fwd.
int initialize(void);
int receiver_cntrl(vold);
                                                                                                                          if ((c17 | 0xFD) == 0xFD)//If global indicates present
                                                                                                                                                            //direction is not reverse, then
                                                                                                                                  outp(0,OCR2); i/Block reverse by shutting down PWM2.<br>outp(ptr, PORTB); i/Update value of port B.<br>ptr = (volatile unsigned char)s23; i/Assign movement to ptr.
int main(void)
                                                                                                                                  outp(ptr, OCRO);<br>ptr = inp(PORTB);
                                                                                                                                                            IAssign PWM to new movement value.<br>
IRet present state of port B.
                                                    //Call initialize in order to set
         initialize();
                                                    liup registers and peripherals.
                                                                                                                                  ptr |= 0x04; //ln<br>outp(ptr,PORTB);
                                                    Mnitialize useful variables,
                                                                                                                                                   Mindicate that the direction is forward.
         523 = 0c17 = 0:
                                                    l'some that are global and some
                                                                                                                                                           ilUpdate the value of the port.
                                                    lithat are local to main.
                                                                                                                                       = 0x01;
                                                                                                                                                   //Set global bit to indicate forward
                                                                                                                                  e17c17 |= 0x01; //Set global bit to indicate forward.<br>c17 &= 0xFD; //Set global bit to not indicate reverse.
         while (1)
                 receiver_cntrl();
                                                                                                                 else if ((s23 >= 0) && (s23 < 0xF0))
                                                                                                                                                            USee if s23 is in rev range
         3
                                                                                                                                                            JIf so, then proceed with rev.
                                                                                                                                                            //If global indicates preser
                                                                                                                          if ((c17 | 0xFE) == 0xFE)
int initialize(void)
                                                                                                                                                            Mdirection is not forward, then
                                                                                                                                  outp(0,OCR0); //Block forward by shutting down PWM0.
         /Timer 0 Setup Code
         outp(0x61,TCCR0);
                                                                                                                                  ptr = imp(PORTB);NGet present value of port B.
                                   //No prescale to clk, enable PWM, clear PWM output
                                                                                                                                  ptr a = 0xFB;
                                                                                                                                                   //Stop forward by setting driver to 0.
         outpl0.OCR0):
                                  //Set output compare register to 0.<br>//Set timer counter to 0.
                                                                                                                                  outp(ptr,PORTB);
         outp(0,TCNT0);
                                                                                                                                  outp(ptr,PORTB); //Update value of port B.<br>ptr = -(volatile unsigned char)s23; //Assign movement to ptr.
         //Timer 1 Setup Code
         outp(0,TCCR1A);
                                                                                                                                  outp(ptr, OCR2);<br>ptr = inp(PORTB);
                                                                                                                                                            MAssign PWM to new movement value.<br>NGet present state of port B.
                                   //Set clk source as clk/8, compare timer to overflow
         outp(0x0A, TCCR1B); //Set output compare register to 0xFF00.
                                                                                                                                  ptr = 0x20;
         outp(0xFF, OCR1AH); //Not used, however.
                                                                                                                                                   illndicate that the direction is forward.
                                                                                                                                  outp(ptr,PORTB);
                                                                                                                                                            //Update the value of the port.
         outpl0.OCR1AL):
                                  I/Set output compare register to 0.<br>I/Set timer 1 counter to 0.
         outp(0,TCNT1H);
                                                                                                                                  e17 = 0 \times 02ifSet global bit to indicate revers
                                                                                                                                  outp(0.TCNT1L);
         outp(0x10,TIMSK);
                                   (Enable timer overflow interrupt)
         ITimer 2 Setup Code
                                                                                                                 return(0);
         outp(0x61,TCCR2);
                                  liNo prescale to clk, enable PWM, clear PWM output
```
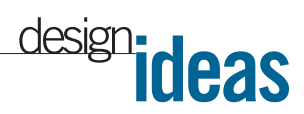

figured as PWMs (pulse-width modulators) for driving the motor in both forward and reverse. Finally, two digital outputs act in concert with the PWMs to move the motor. You can find all these features in an AVR microcontroller. Assuming that you use a typical transmitter and receiver, such as a pair from Futaba (www.futaba.com), the range of pulse width,  $t_{PH}$ , should vary from 1 to 2 msec for full reverse and full forward,

respectively. If the Timer 1 clocksource frequency is 500 kHz, the number of counts possible between full reverse and full forward is 500, beginning at 500 for a pulse width of 1 msec and ending at 1000 for a pulse width of 2 msec. A pulse width of 1.5 msec identifies no-input or full-stop conditions.**Listing 1** provides an example of this motion-control application.

Subtract 494 (\$1EE) from the value of Timer 1, captured after the falling edge of the pulse, assuming that the pulse is positive-going and that, at the rising edge of the pulse, the value of the counter resets. The range of values between full reverse and full forward becomes 6 to 506 (\$6 to \$1FA). Forward motion is \$101 to \$1FA, with \$101 providing the least forward motion and \$1FA providing the most forward motion. Reverse motion ranges from \$FF to \$6, with \$FF providing the least amount of reverse motion and \$6 providing the most amount of reverse motion. If negated, the reverse range be-

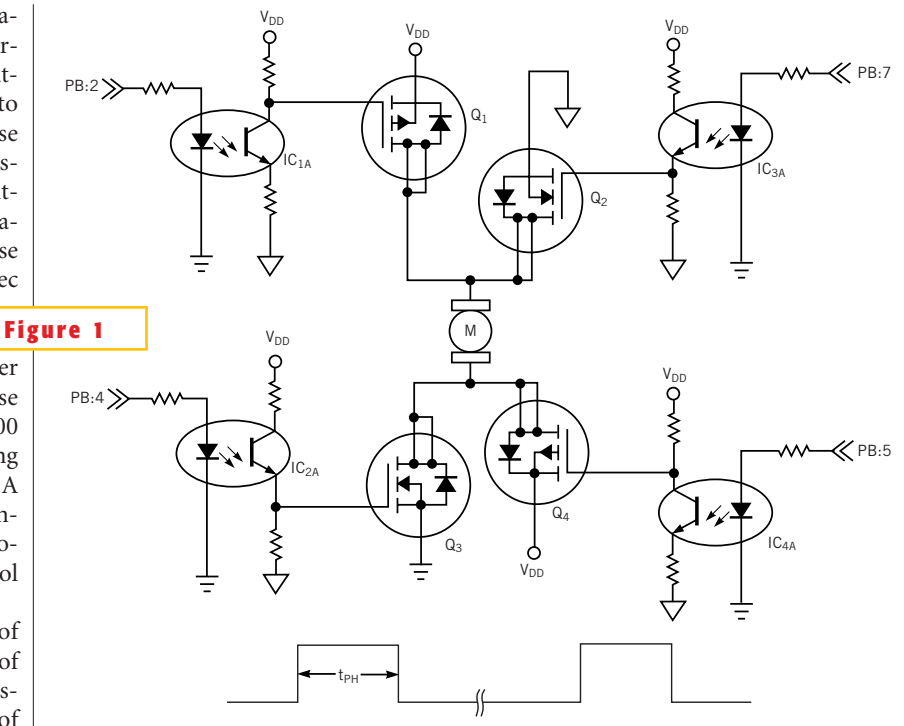

**An Atmel AVR microcontroller provides a novel method of controlling a motor.**

comes \$01 to \$FA. If you use the lower byte of the adjusted Timer 1 value directly to set the output comparison registers OCR0 or OCR2 of Timer 0 or Timer 2, you can use as much as 98% of the range of input values to the PWM. You can choose which PWM-configured timer to use based either on where the value occurs in the range or on the upper byte. Note that when the upper byte is 1, the direction is forward; when the upper byte is 0, the direction is reverse. You can download the C-based **Listing 1** from the Web version of this Design Idea at www.ednmag.com.

**Is this the best Design Idea in this issue?** Select at www.edn.com.

# **Precision circuit closely monitors 48V bus**

*Paul Smith and Jim Staley, Analog Devices, Wilmington, MA*

**EXECUTE COMPLEXITY IN COMPLEXITY IN COMPLEXITY IN COMPLEXITY IS need for power-supply management. POTS (plain-old telephone sys**ver-greater complexity in communications systems has spurred a need for power-supply managetems) obtain power from  $-48V$  supplies backed by arrays of batteries in central offices and distributed throughout copper lines. Although nominally  $-48V$ , the voltage on the lines can vary from  $-40$  to  $-80V$ , and the voltage is subject to surges and fluctuations. Supply regulation at the source has little effect on remote voltage levels. Equipment failures resulting from surges, brownouts, or other line faults may sometimes be undetectable. Capturing power-supply information from remote communications equipment requires precise measurement of the voltages—sometimes in outdoor temperatures. High-common-mode, voltage-difference amplifiers have been useful in monitoring current. However, you can also use these versatile components as voltage dividers, enabling remote monitoring of voltage levels as well.

**Figure 1a** shows the basic circuit connections when you use a difference amplifier for high-line current sensing. With the addition of a few parts, you can operate this amplifier in a negative-supply system. **Figure 1b** shows a precision monitor using just two ICs and deriving its power from the  $-48V$  supply. All you need to power the circuit are a transistor and a zener diode to reduce the supply voltage for the amplifiers. The AD629

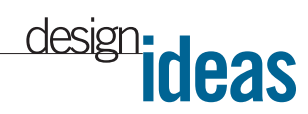

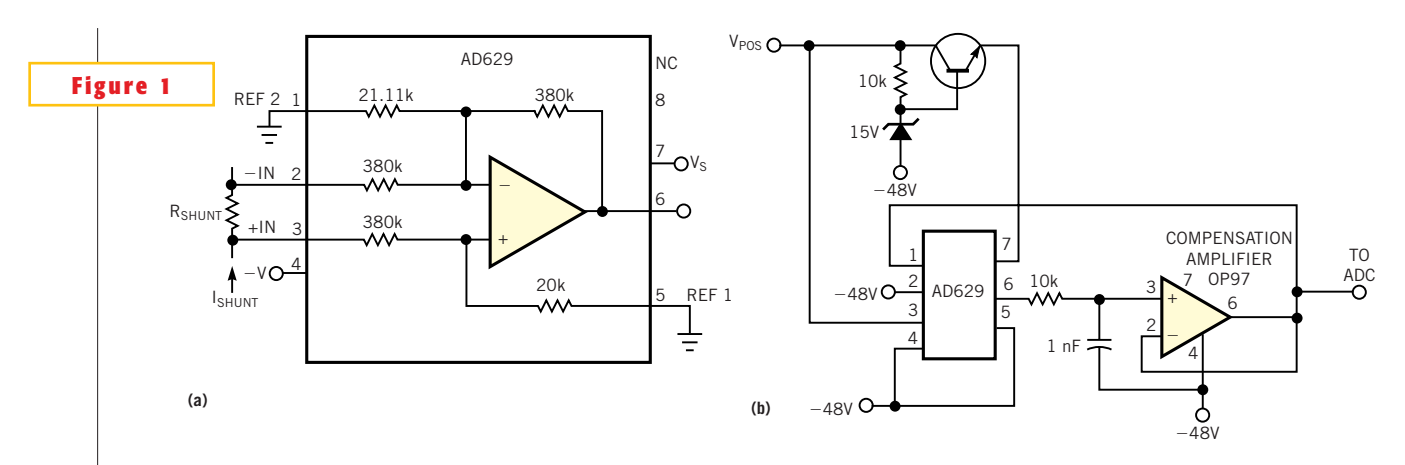

**A basic monitoring circuit (a) uses a difference amplifier for high-line current sensing; the complete circuit (b) requires just two ICs.**

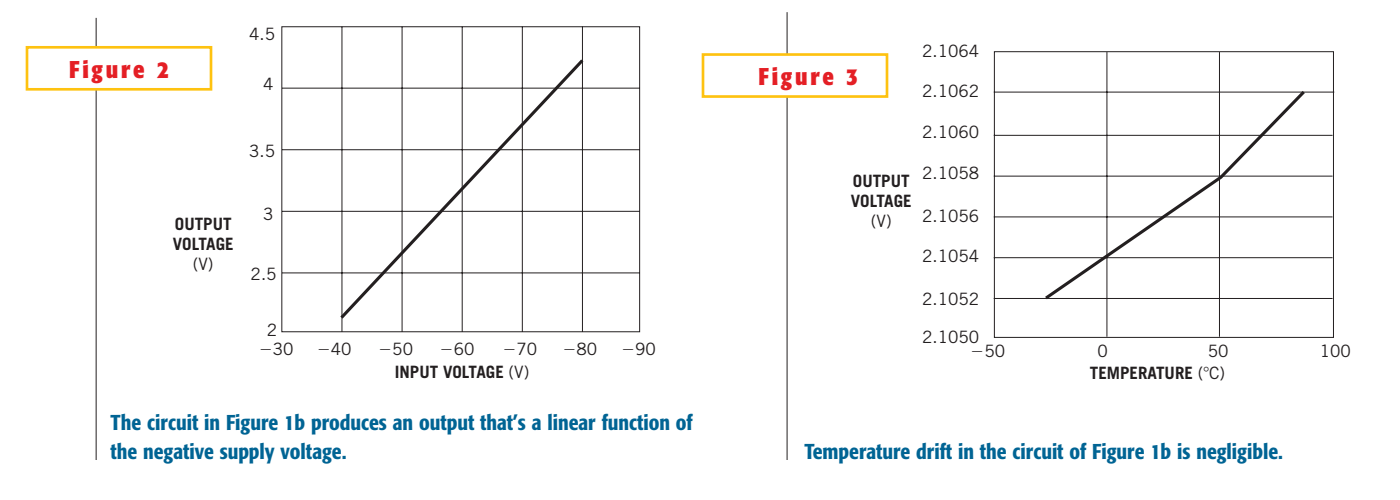

shown in **Figures 1a** and **1b** is a self-contained, high-common-mode, voltagedifference amplifier with unity gain. Connected as shown, however, it reduces the differential-input voltage by approximately 19, thus acting as a precision voltage divider. You need an additional amplifier for loop stability. The circuit features several advantages over alternative approaches. The laser-trimmed divider resistors exhibit essentially perfect matching and tracking over temperature. Linearity errors from  $-40$  to  $-80V$  are nearly immeasurable. **Figures 2** and **3**

show the linearity and temperature-drift curves for the monitoring circuit.

**Is this the best Design Idea in this issue?** Select at www.edn.com.

#### **PLD code reveals pc-board revisions**

*Clive Bolton, Bolton Engineering Inc, Melrose, MA*

**T** HE PLD (programmable-logic-device) code in **Listing** 1 implements a pc-board-level revision-detection system that detects whether PLD pins are shorted together on a pc board. It is often advantageous to field a single PLD programming file that works for several generations of physical hardware. The PLD needs to understand what the board revision is, so that it can enable or disable functions, pins, or both to external cir-

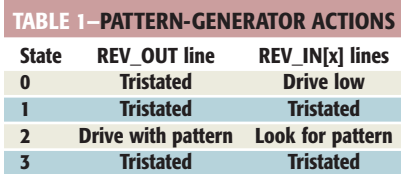

cuitry. If a designer has not placed physical straps to indicate a pc-board-revision level from the start, it may be difficult to add them later. In PLD families that have no integral pin-pullup or -pulldown resistors, redefining previously unused pins as inputs means that these pins float, either causing erratic operation or indicating an improper pc-board-revision level.

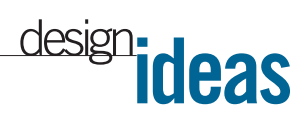

The software module generates a short, simple pattern, such as a square wave, onto a driver pin, REVO\_OUT. The input-detection pins, REVI\_IN[x], look for this pattern. If they detect the full pattern on a pin, the module indicates that the pins are connected by setting the respective  $Q[x]$  high. If they do not detect the full pattern, the module sets the  $O[x]$ line low. The pattern generator avoids leaving the revision-detection inputs floating by alternately driving and tristating the REVO\_OUT and REVI\_IN $[x]$ lines (**Table 1**). If you drive the circuit at more than a few megahertz, the parasitic pin capacitance of a few picofarads is sufficient to ensure that the REV  $I[x]$  pins stay low, even while they are tristated. When the detection cycle is finished, the COMPLETE line goes high.

The module generates the required hardware from two compile-time parameters: LPM\_WIDTH and CHAN-NELS. LPM\_WIDTH sets the number of times the detection cycle runs (for example, 5 bits yields 2<sup>5</sup>, or 32 cycles), and CHANNELS sets the number of strap inputs. Note that this function does not include tristate buffers; you must instantiate them at the design top level. The REVO\_EN and REVI\_EN pins enable the REVO\_OUT and the REVI\_IN[x] tristate buffers, respectively. The PLD code is written in Altera's (www.altera.com) high-level design language (AHDL); you can directly compile it into any of Altera's PLDs. An implementation of the design with the parameters set to the default values takes 16 logic cells in an Altera EP1K50BC256-3—less than 1% of the device—and runs at rates as high as 185 MHz. Although the code is written for Altera's devices, the design structure and flow are readily translatable into VHDL or Verilog.

**Is this the best Design Idea in this issue?** Select at www.edn.com.

#### **LISTING 1—AHDL CODE FOR REVISION DETECTION**

```
% TITLE rev detect.tdf: AHDL file
% path: f:\project3\altera\rev_detect.tdf
% (c) 2002 Bolton Engineering, Inc. All rights reserved<br>% size of 16 LCs in 1K10-3, 185MHz clk operation
                                                                   Ŵ
% 02/18/02. Code started, tested, and entered into RCS
INCLUDE "lpm counter.inc";
PARAMETERS
                         -- in bits; sets the length of time for detection
      LPH WIDTH
                   -5.-- number of strap inputs (1 or more)
      CIGANNIELS
                   = 1h e
SUBDESIGN rev detect
                                              INPUT:
                                                                   -- global cik
      closet.
                                              INPUT,
      aclr
                                                            -- strap inputs for all
      revi_in[CHANNELS-1..0] :
                                        TNPUT:
*innute*
                                                     OUTPUT:
                                                                         -- tristate
      revi en
enable
                                               OUTPUT:
                                                                   -- strap output
      revo out
      revo en
                                                     OUTPUT:
                                                                          -- tristate
enable
                                                            -1 if connected, 0 if
      g[CHANNELS-1..0]
                                        OUTPUT:
B, C.
                                              OUTPUT:
      complete
                                        \tauVARTABLE
                                              LPM COUNTER WITH (
                                                                         LPM WIDTH
      phase cntr
-2.LPM DIRECTION = "UP");
                                                                         LPM WIDTH
                                              LPM COUNTER WITH (
      sag cntr
= LPM WIDTH,
      LPM DIRECTION = "UP");
      dffe q[CHANNHLS-1..0]
                                        DFFE:
      complete unr
                                              NODR:
SECTN
       -- at 0, drive strap "inputs" only
       -- at 1, drive nothing
      -- at 2, drive strap output only<br>-- at 3, drive nothing
      phase cntr.clock
                         = clock;
      phase cntr.aclr
                                 * acir;
      phase cntr.cnt_en = !complete;
      revi en
                           - DFF( (phase_cntr.q[] == 0) OR complete, clock, !aclr,
VCC1= DFF( (phase cntr.q[] == 2) OR complete, clock, laclr,
      revo en
vcc)seq cntr.clock
                                 = clock;
       seq_cntr.aclr
                                 = ^{\circ} ^{\circ}- !complete_unr_AND_phase_cntr.cout;
      seg cntr.cnt en
                                 = seq_cntr.cout;
      complete_unr
                                 = seq_cntr.q[0];
       revo out
                                 - DFF(complete_unr, clock, taclr, VCC);
      complete
       FOR 1 IN 0 to (CHANNELS-1) GENERATE
             dffe_q[i].clk
                                 = clock;
             dffe g[i].prn
                                 = 1ac1r= lacir;<br>= revo_en AND icomplete;<br>= dffe_q[i].q AND (revi_in[i] XNOR revo_out);
             dffe q[i].ena
             dffeq[i].d= dffe q[i].q;
             q[1]RMD GENERATE:
HMD:
```
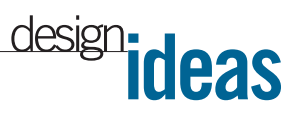

# **Simple method tests cables**

*Jim Keith, Bell-Mark Technologies, Dover, PA*

**E** NGINEERS HAVE LONG KNOWN how<br>to test a cable for continuity<br>by simply connecting all conto test a cable for continuity by simply connecting all conductors in series and checking with an ohmmeter. This method is sometimes impractical, however, because it cannot check for short circuits. The method shown in **Figure 1** solves the short-circuit problem. Connecting LED indicators at each shorting loop provides a visual indication. The beauty of this scheme is that any short circuit causes at least one LED to extinguish.You can then diagnose the malfunction by the visual signature of the LEDs. Taking the method one step further, let the LEDs be the emitters of photocouplers. Connecting the phototransistors in series provides a simple gono-go test that requires no visual observation. Note that the 2V LED forward-voltage drop presents a challenge

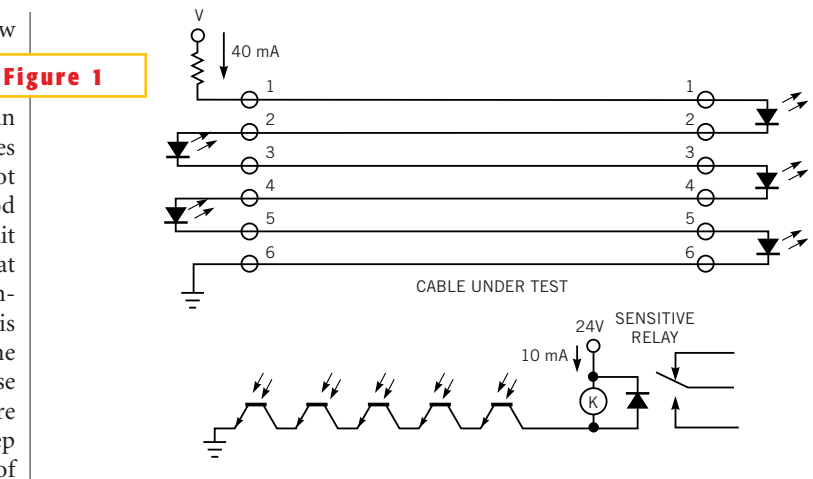

**This simple cable-testing method tests for continuity as well as short circuits.**

when you're testing a cable with a large number of conductors, so be sure to apply a high enough voltage.

**Is this the best Design Idea in this issue?** Select at www.edn.com.